# +349>Buy: 'XPS To PDF gui+command line' Full Version

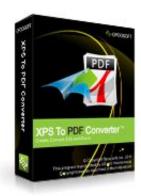

#### XPS To PDF gui+command line

xps To pdf

Windows XP, Windows NT/2000/2003/SBS2003, Windows Vista, Windows 7

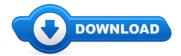

Welcome visitor! Are you presently on the lookout for XPS To PDF gui+command line discount coupons? \*

#### **Download Full Version**

Well go ahead check out this popular blog about XPS To PDF gui+command line review. For everybody who is looking out for savings & bonuses for XPS To PDF gui+command line you certainly came upon the most efficient website to accomplish it. You will find knowledge and updates about terrific products for example how to purchase XPS To PDF gui+command line online. I suggest that you to find out more on XPS To PDF gui+command line on the following website.

## [\*\*\* Download XPS To PDF gui+command line Here \*\*\*]

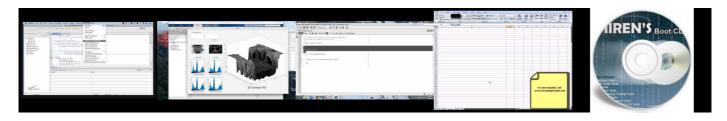

## **Summary:**

Convert XPS to PDF (Portable Document Format). Full XPS color support. XPS Converter produces PDF documents that are fully text searchable in Adobe Reader. Smallest PDF file size within conversion. Merge multiple XPS files into a PDF file. Supports Multipage XPS file to PDF. Give print, copy and modify permissions to output PDF. Secure PDF by a 40-bit or a stronger 128-bit encryption. Create "owner password" and "user password" protected PDF file. Set Document Properties like Title, Author, Subject and Keywords to help organize your documents. Specify resolution (DPI) in the generated PDF file. Easy to use, user friendly graphical interface. Adobe Acrobat doesn't need to be installed. Convert without any software support. Support Batch convert. Support drag and drop files. Fast speed conversion. Automatically shutdown your computer after creation. FREE upgrade.

[\*\*\* Download XPS To PDF gui+command line Here \*\*\*]

## How to enable Microsoft Excel Macro

Microsoft Excel is a spreadsheet developed by Microsoft for Windows, Mac OS X, and iOS. It features calculation, graphing tools, pivot tables, and a macro ... In this video I show you how to reset or remove a user or Administrator password with Hiren's Boot Cd. Hiren's Boot CD: If ... Java Programming COP2800. In this video we will see that how we can create addins in MS Office 2007 using visual studio and C#. Here we will see also that how to create a pdf and xps file ... LMMS Delay Tutorial: How To Use Delay In LMMS Click here to subscribe: This is a tutorial of ... MATLAB GUI Demonstration BME423 Pattern Recognition, Biomedical Engineering, Srinakharinwirot University (SWU) By Pargorn Puttapirat 56109010731 ...

#### Licensing in Windows 2000 and in Windows Server 2003 and ...

Photo Background Remover ayuda a despejar disparos digitales de fondo no deseado en el ... Hoy en Giveaway of the Day. ... Windows NT/  $2000/2003/SBS\ 2003/XP/Vista$  ...

## - Latest version of software

Windows 2000/NT. SBS2003 & TS. ... reviewing the documentation it appears that the bvest way to implement this is with an additional server

#### running Server 2003, not ...

#### **Lottery Software Lottery Sheets - Mazk Touch**

Comparison of Microsoft Windows versions ... Windows NT 4.0: 4 GB: N/A: Windows 2000 Professional/Server: ... Windows Server 2003 RTM Web:

### Cloning a Windows NT or Windows 2000/2003 Server

Platform: Windows NT/2000, Windows NT/2000/2003/SBS2003, Windows Vista, Windows XP; Total Downloads: 504; About US Contact US Submit Software Advertise ...

### Giveaway of the day SoftOrbits Photo Editor 1.0

Search results

### **SQL Database Recovery Software Data Recovery Solutions**

We would like to show you a description here but the site wont allow us.

[\*\*\* Download XPS To PDF gui+command line Here \*\*\*]

#### Platform:

Windows XP, Windows NT/2000/2003/SBS2003, Windows Vista, Windows 7

### Software Tagged:

XPS To PDF gui+command line Discount Software Keys
XPS To PDF gui+command line Softwares Download Free
XPS To PDF gui+command line Freeware Pc Software
XPS To PDF gui+command line Download Software For Pc Free
XPS To PDF gui+command line Software Download Pc All Software
XPS To PDF gui+command line Free Pc Software Downloading Website
XPS To PDF gui+command line Sites For Free Software Downloads
XPS To PDF gui+command line Buy Softwares Online In India
XPS To PDF gui+command line Downloadable Software Online Store